# **twitstat**

*Release v0.0.1*

**Aditya Raman**

**2020-10-13**

# **TABLE OF CONTENTS**

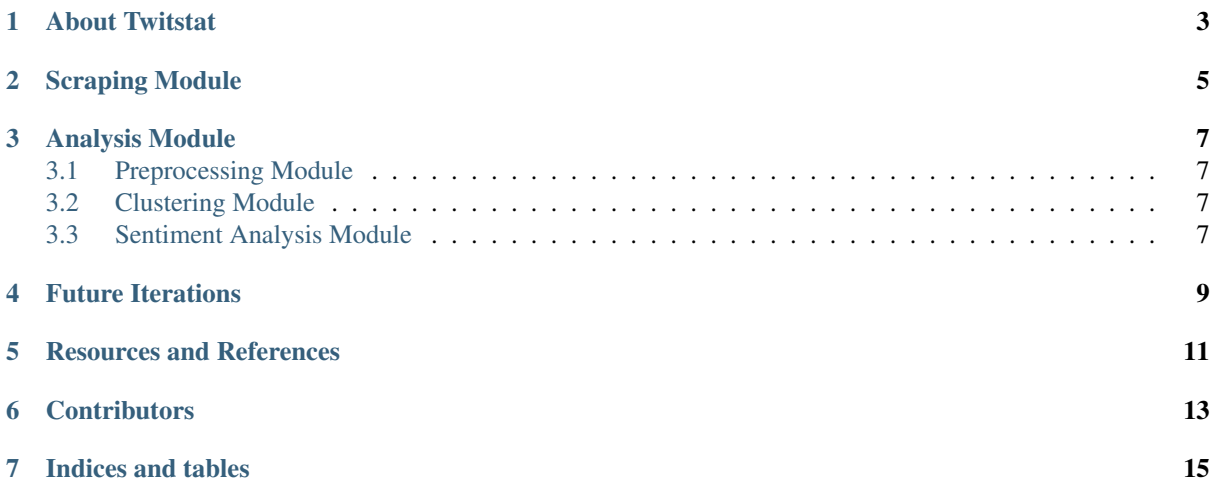

Contents:

# **CHAPTER ONE**

# **ABOUT TWITSTAT**

<span id="page-6-0"></span>Twitstat is a simple web application that analyses twitter data to provide interesting insights into trending hashtags and topics. It cleverly clusters and charts data to ease the process of better understanding trends around the world!

Twitstat is split into multiple modules

- *[Scraping Module](#page-8-0)*
- *[Analysis Module](#page-10-0)*

# **CHAPTER TWO**

# **SCRAPING MODULE**

<span id="page-8-0"></span>Twitstat uses Twitter's python API [tweepy](https://github.com/tweepy/tweepy)<sup>[1](#page-8-1)</sup> to get all the tweets for the analysis. Tweepy is first used to fetch the trending topics around a specified geographical location, these fetched topics are then fed into the api's search method. The search method gets Twitstat all the tweets (and other important information such as the likes, retweets, et cetera for each tweet) corresponding to the search query.

<span id="page-8-1"></span><sup>1</sup> https://github.com/tweepy/tweepy

# **CHAPTER THREE**

### **ANALYSIS MODULE**

<span id="page-10-0"></span>Twitsat uses three major modules to facilitate its data analysis

- Preprocessing module
- Clustering module
- Sentiment analysis module

#### <span id="page-10-1"></span>**3.1 Preprocessing Module**

Before data can be loaded into any of the *actual* analyser functions, it has to be preprocessed or *cleaned*. The preprocessing module removes any unwanted text such as emoticons, line breaks, punctuations et cetera, from the tweets. Certain words *(called stop-words)* are also removed as they do not add meaning to the text. At last, all the words are tokenized *(split into multiple words)* and *stemmed*. These tasks are done with the help of [nltk's](https://github.com/nltk/nltk)<sup>[2](#page-10-4)</sup> algorithms.

#### <span id="page-10-2"></span>**3.2 Clustering Module**

Twitstat's clustering module uses [scikit-learn's](https://github.com/scikit-learn/scikit-learn)<sup>[3](#page-10-5)</sup> [DBSCAN](https://scikit-learn.org/stable/modules/clustering.html#dbscan)<sup>[4](#page-10-6)</sup> clustering algorithm to cluster tweets falling under the trending categories. Density-based spatial clustering of applications with noise *(DBSCAN)* is a density-based clustering algorithm, that is, given a set of points in some space, it groups together points that are closely packed together. Points which are sparsely packed are classified as outliers.

#### <span id="page-10-3"></span>**3.3 Sentiment Analysis Module**

At last, after splitting tweets into clusters, the most popular tweet of each cluster is identified. These *popular* tweets are then fed into [texblob's](https://github.com/sloria/TextBlob)<sup>[5](#page-10-7)</sup> sentiment analysis module where the tone (positive, negative or neutral) of the tweets is decided.

<span id="page-10-4"></span><sup>2</sup> https://github.com/nltk/nltk

<span id="page-10-5"></span><sup>3</sup> https://github.com/scikit-learn/scikit-learn

<span id="page-10-6"></span><sup>4</sup> https://scikit-learn.org/stable/modules/clustering.html#dbscan

<span id="page-10-7"></span><sup>5</sup> https://github.com/sloria/TextBlob

# **FUTURE ITERATIONS**

#### <span id="page-12-0"></span>Twitter + Statistics = Amazing information!

And that is why, we want to keep improving. Future iterations of Twitstat will include (but are not limited to)

- A new and improved clustering algorithm to cluster data with higher fidelity
- Get better insights on data by geo-locating tweets and forming heat-maps
- Create gists of each modelled topic for a quick look into what's the most talked about in real time

# **RESOURCES AND REFERENCES**

<span id="page-14-0"></span>Twitstat and this documentation would have not been possible without these amazing resources!

- [Scikit-learn clustering documentation](https://scikit-learn.org/stable/modules/clustering.html)<sup>[6](#page-14-1)</sup>
- [Tweepy documentation](http://docs.tweepy.org/en/latest/)<sup>[7](#page-14-2)</sup>
- [This insightful paper!](https://github.com/heerme/twitter-topics/blob/master/insight-snow14dc-final.pdf)<sup>[8](#page-14-3)</sup>
- ['Text Mining and Clustering of Tweets Based on Context' by Toly Novik](https://www.dezyre.com/student-project/toly-novik-text-mining-and-clustering-of-tweets-based-on-context/2)<sup>[9](#page-14-4)</sup>
- [Tutorial on Scikit-learn Tfi-df with nltk preprocessing](https://www.bogotobogo.com/python/NLTK/tf_idf_with_scikit-learn_NLTK.php)<sup>[10](#page-14-5)</sup>

[And all the amazing open source software!](https://github.com/MLH-Fellowship/twitstat/blob/main/requirements/base.txt)<sup>[11](#page-14-6)</sup>

<span id="page-14-1"></span><sup>6</sup> https://scikit-learn.org/stable/modules/clustering.html

<span id="page-14-2"></span><sup>7</sup> http://docs.tweepy.org/en/latest/

<span id="page-14-3"></span><sup>8</sup> https://github.com/heerme/twitter-topics/blob/master/insight-snow14dc-final.pdf

<span id="page-14-4"></span><sup>9</sup> https://www.dezyre.com/student-project/toly-novik-text-mining-and-clustering-of-tweets-based-on-context/2

<span id="page-14-5"></span><sup>10</sup> https://www.bogotobogo.com/python/NLTK/tf\_idf\_with\_scikit-learn\_NLTK.php

<span id="page-14-6"></span><sup>&</sup>lt;sup>11</sup> https://github.com/MLH-Fellowship/twitstat/blob/main/requirements/base.txt

# **CHAPTER**

# **SIX**

# **CONTRIBUTORS**

<span id="page-16-0"></span>Made with love by [Aditya Raman](https://github.com/ramanaditya)<sup>[12](#page-16-1)</sup> and [Garima Singh](https://github.com/grimmmyshini)<sup>[13](#page-16-2)</sup>!

<span id="page-16-1"></span><sup>12</sup> https://github.com/ramanaditya

<span id="page-16-2"></span><sup>13</sup> https://github.com/grimmmyshini

# **CHAPTER SEVEN**

# **INDICES AND TABLES**

- <span id="page-18-0"></span>• genindex
- modindex
- search